## **DAFTAR GAMBAR**

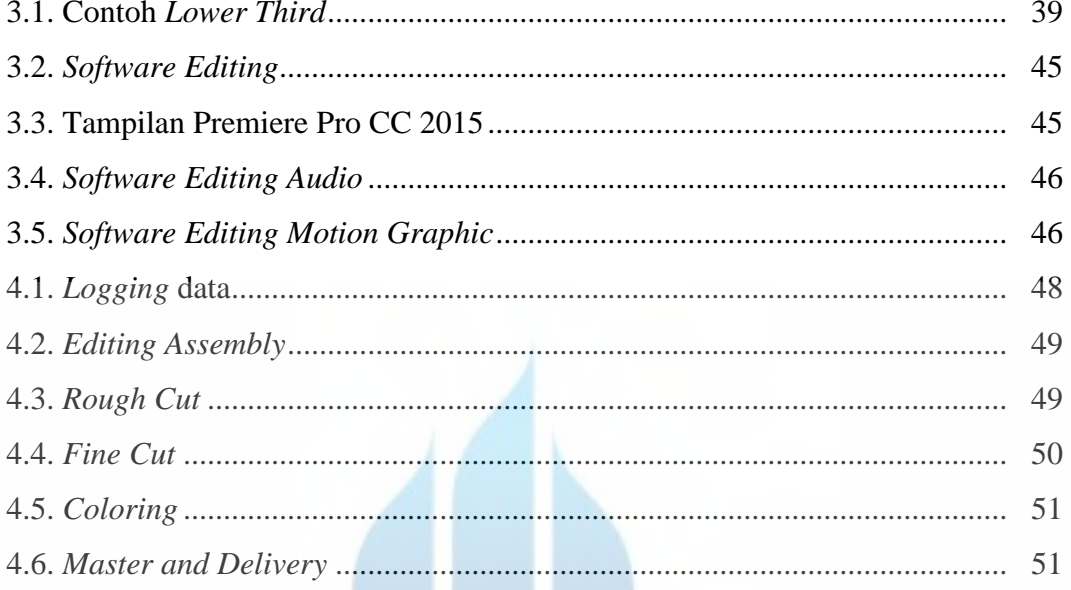

## UNIVERSITAS **MERCU BUANA**